# **Numéro 1 – juillet 1993**

# **Sommaire**

 $\overline{L}a$ 

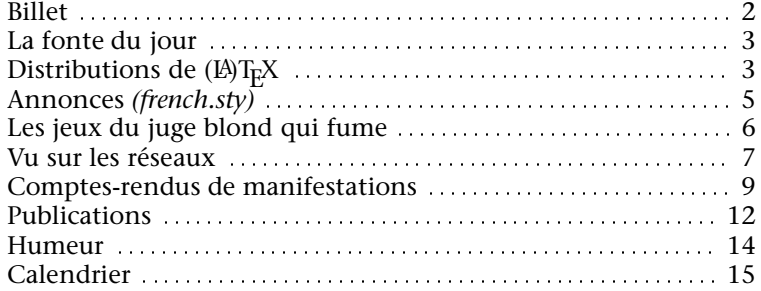

**Éditorial**<br>*I I* NE QUESTION existentielle semble agiter depuis quelques temps le forum de  $U^{\text{NE}}$  QUESTION existentielle semble agiter depuis quelques temps le forum de<br>discussion sur T<sub>E</sub>X du réseau Internet (les *News* pour les initiés — voir la rubrique *NiouNiouses* dans cette lettre); il s'agit de savoir si TEX a un avenir, et, si oui, lequel? la question posée en recouvre en fait plusieurs autres : peut-on (variante : faut-il) améliorer TEX, et, si oui, dans quels domaines : graphiques, interfaces, sorties, simplicité, etc.?

 $Q$  UESTION d'importance en effet, mais n'avons-nous pas déjà des éléments de réponse au moins pour l'avenir prévisible? Depuis la version 3.0, T<sub>E</sub>X

s'est ouvert de nouvelles potentialités, en particulier pour le traitement des langues européennes qui faisaient figure jusque là de parent pauvre ; la proposition faite à Cork en 1990 pour le codage des langues latines européenne en était la première manifestation. D'autres choses depuis se sont mises en route : lancement par F. MITTELBACH et R. SCHÖPF, avec l'accord de L. LAMPORT du projet LAT<sub>E</sub>X-3 dont plusieurs éléments sont d'ores et déjà disponibles (le nouveau schéma de sélection des fontes, *nfss*, en est un exemple). Un groupe de travail du TUG sous la direction de Y. HARALAMBOUS s'est également mis en place avec comme objectif de parvenir à une gestion aussi cohérente que possible des multiples langues présentes dans un document. L'association devra s'impliquer dans cet effort de cohésion à l'echelle internationale.

 $C$ <sup>ET ÉTÉ, enfin, aura lieu à Aston, en Grande Bretagne, le congrès annuel du<br>*C* TUG *(TEX Users'Group)*: ce sera sans doute l'occasion de faire le point sur</sup> tous ces sujets, mais, n'en doutons pas,  $(L)T<sub>F</sub>X$  a encore de beaux jours devant lui !

Alain COUSQUER

# GUTenberg

# **A` propos de cette** *Lettre*

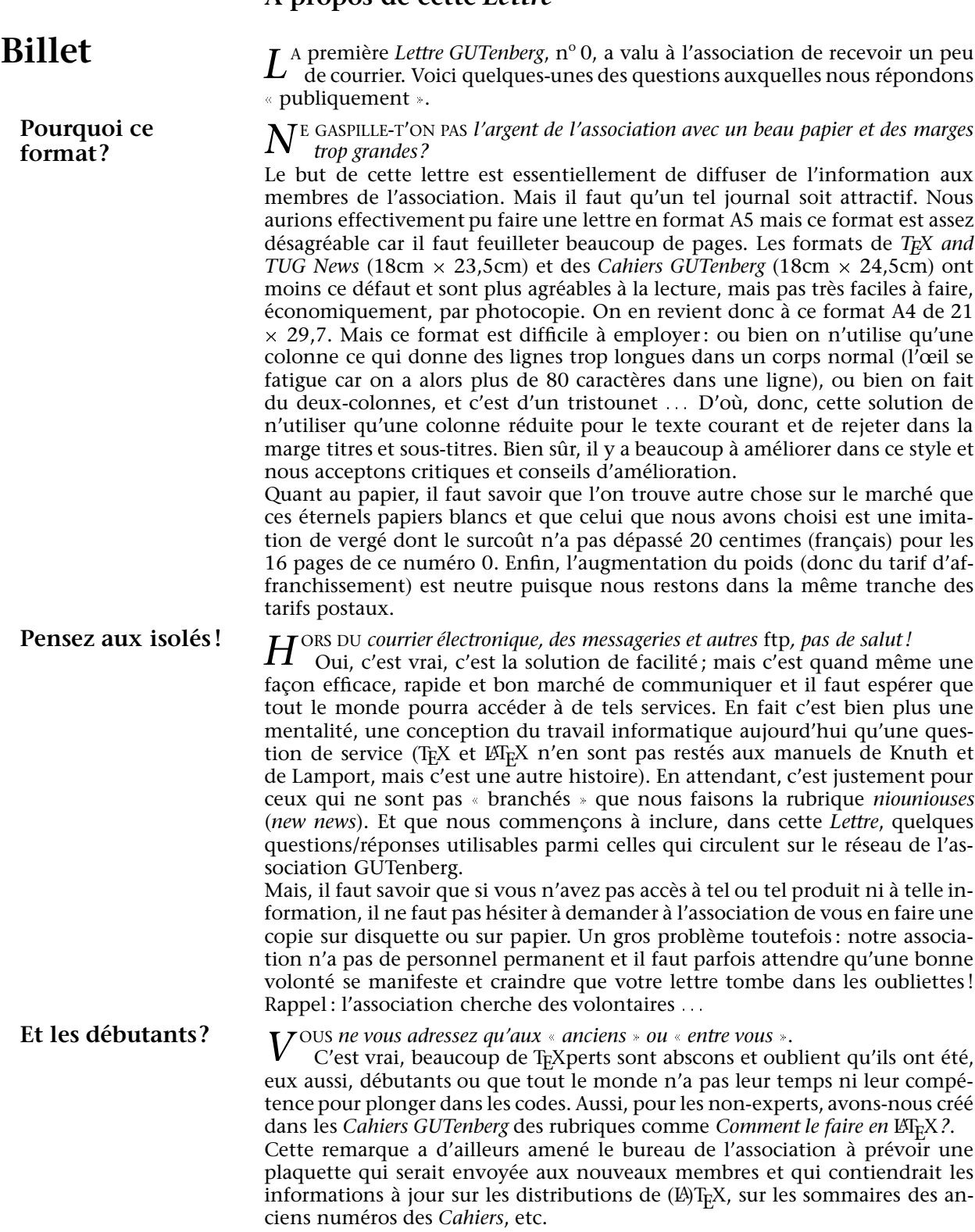

Mais là encore, comme pour le point précédent, n'hésitez pas à écrire.

Jacques ANDRE´

La Lettre 0 avait été composée en *Rotis*. Yannis Haralambous nous l'a recom- **La fonte du jour**<br>mandé et l'a adapté à T<sub>E</sub>X. Peut-on se le procurer par *ftp*? Non : toutes les fontes ne sont pas dans le domaine public – même pour les utiliser avec TEX. C'est le cas de *Rotis*. Elle est au catalogue de vendeurs de fontes, comme Adobe, Agfa, etc. Ce problème de *copyright* est d'ailleurs un problème complexe et nous aurons l'occasion d'y revenir un jour. En attendant, renvoyons les personnes intéressées à l'article de J. BERTRAND sur ce sujet dans le *Cahier GUTenberg* n° 8 (pages 10–21, mars 1991) et a` la messagerie *comp.fonts*.

*N* OUS AVIONS parlé de faire ce numéro 1 en *Messager*. Finalement, nous reportons cet essais à un prochain numéro car cette fonte, très riche en ligatures, pose quelques problèmes de compatibilité avec nos outils.

 $C$ <sup>E NUMÉRO est composé en *Stone*. Sumner STONE, c'est le grand chef des fontes chez Adobe. C'est, semble-t'il, à lui que l'on doit que les fontes</sup> sont ce qu'elles sont et non ce qu'elles auraient pu être (des *bitmaps* ou des trucs comme *ca*). Quoi qu'il en soit, *stone* est une fonte intéressante, moderne et riche. Ici, nous utilisons pour le corps courant un corps 9.5 (ben oui, ce n'est pas dans la tradition traditionnelle, mais *Stone* chasse beaucoup et a un gros œil américain et il faut bien s'adapter aux habitudes françaises (voir à ce sujet l'article de Ladilas Mandel, « L'écriture typographique : vers une prise de conscience » *Communication et langages*, n° 77, 1988). À noter qu'ici nous utilisons du gras italique (voir par exemple *Lettre* dans le titre de la page 2), et du *Stone sans serif* pour les traditionnels *verbatim* ou *tt*.

Jacques ANDRÉ & Philippe LOUARN

Autour de TEX, produit du « domaine public », se sont développés de nombreux produits. Certains sont dans le commerce (et font l'objet d'assistance) ; d'autres sont aussi du domaine public. L'association GUTenberg distribue gratuitement certains de ces derniers à ses membres, sous réserve d'un emploi normal (pas de revente par exemple) et, dans cetains cas, moyennant une participation aux frais.

Ces distributions comprennent en général emTEX, les logiciels dvips, Ghostscript et GNUplot, METAFONT, etc. et les fontes (en 300 points par pouce pour les *.pk* ainsi que les *.mf*), les macros et divers pilotes écran et imprimante.

Ces distributions sont assurées différemment en fonction des « plateformes » utilisées. Celle pour Macintosh est en cours de remise au point et devrait être annoncée en septembre.

*L*A DISTRIBUTION PC–GUT a e´te´ mise point par Philippe LAVAUD. Outre le contenu **Distributions** normal, elle comprend une version francise´e de *shareware*. L'interface **PC** T<sub>E</sub>Xshell permet de passer d'un logiciel à l'autre par un système de menus, et de saisir les textes avec son éditeur intégré ou avec votre éditeur favori. PC–GUT contient aussi de nombreux utilitaires pour archiver, compacter et décompacter des fichiers ; pour les convertir du format Unix au format DOS et réciproquement, pour encoder des fichiers binaires en fichiers ASCII et inversement, pour transmettre des fichiers ASCII ou binaires par modem, pour manipuler des fichiers PostScript, passer d'un format graphique à un autre, etc.

# **Distributions GUTenberg**

## **Mode de fourniture**

Deux moyens :

1. PC–GUT est fourni dans un coffret d'une douzaine (environ) de disquettes au prix unitaire de 645F (les membres de l'association GUTenberg peuvent commander ces disquettes au prix de 375F).

Pour commander un jeu PC–GUT, écrire à :

Association GUTenberg, BP 10, 93220 GAGNY PRINCIPAL, France

en indiquant le format souhaité des disquettes (3"1/2 HD ou 5"1/4 HD) et en joignant un chèque libellé à l'ordre de **GUTenberg** (les administrations peuvent envoyer un bon de commande).

2. PC–GUT est disponible gratuitement sur le serveur *GUTenberg*: *ftp.univrennes1.fr* (129.20.128.2) et répertoire /pub/GUTenberg/PC.

Philippe LAVAUD

**Distributions** La distribution GUTenberg de T<sub>E</sub>X 3.141 multilingue (adaptation de Mi-**Unix** chael Ferguson) pour Unix est disponible gratuitement. Elle a été réalisée par Jacques Beigbeder de l'École normale supérieure à Paris et Éric Picheral du CRI (ex-CICB) de l'université de Rennes 1. Elle est disponible (modules exécutables) pour les architectures suivantes : Sun3 et Sun4, HP 9000, Silicon Graphics, Next Station, IBM RS 6000, Dec Station. Les sources sont aussi disponibles, ce qui permet de compiler — moyennant des modifications mineures de certains fichiers — sur d'autres plateformes.

## **Modalite´s de distribution**

On peut obtenir cette distribution par l'un des trois moyens suivants :

– Si vous n'avez pas acce`s au service *ftp anonyme* ou *gopher*, faites parvenir une cartouche 150 Mo (600 pieds) à :

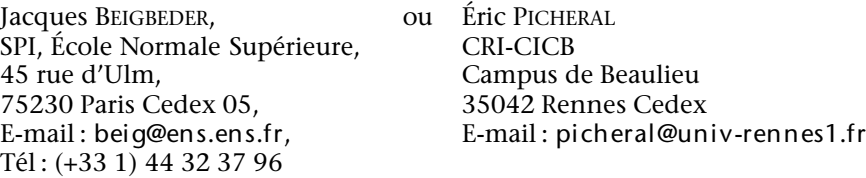

Accompagnez la cartouche d'une enveloppe auto-adressée et affranchie pour le retour.

Si vous disposez d'un lecteur de cartouche DAT 4mm, ou si vous désirez les sources pour générer les exécutables sur une architecture autre que celles citées ci-dessus, adressez-vous à Jacques Beigbeder exclusivement.

– Si vous avez acce`s au service *ftp anonyme*, utilisez le serveur d'archives de GUTenberg, hébergé sur le serveur *ftp anonyme* du CRI-CICB à Rennes ftp.univ-rennes1.fr  $(129.20.128.2)$  et allez dans le répertoire /pub/GUTenberg/distribunix.

– Enfin si vous avez acce`s au service *Gopher*, vous pouvez obtenir cette même distribution en vous connectant au serveur *Gopher* du CRI-CICB, nommé roland.univ-rennes1.fr (129.20.128.27) en vous positionnant sur la rubrique *Serveur GUTenberg*. NB: la distribution « officielle » de TEX pour UNIX est faite par : Elizabeth Tachikawa, NorthWest Computing Support Center, 208 Lewis Hall, DW-10, Seattle, WA 98195, USA (206 543 6259). Éric PICHERAL **Annonces** (( **Style** french )) **(***annonce re´seau du 19/05/93***)** Voici les principaux changements intervenus dans la distribution du style *french* V3.21 du 11 mai 1993 par rapport a` la V3.10 du 23 novembre 92 : –les utilisateurs du style french avec de l'allemand doivent installer impe´- **A` NOTER** rativement la nouvelle version d'*allemand.sty* –la distribution est maintenant éclatée en sous-répertoires. Les fichiers et proce´dures de test sont se´pare´s des fichiers a` installer (*inputs* et *initex* ) et de la documentation (*doc*), ils sont désormais dans les répertoires tst et *tests* ; –presque tous les fichiers ont été modifiés; –certaines commandes changent de nom et disparaıˆtront, consultez la documentation (*AL IR E .\** ) ; –l'occupation mémoire due au style est légèrement plus importante. Améliorations apportées –application des re`gles typographiques de l'Imprimerie nationale concer- **Ame´liorations** nant : **apportées** –les appels de notes, les marqueurs de notes (dont les *\thanks*), –l'inclusion des notes d'un tableau (juste apre`s le tableau), –les titres de figures ou tableaux (mis en italique), –les lettrines (nouveaux ordres *\lettrine* et *\fl ettrine*); –les nume´ros de page de de´but de sectionnement du style *book* (*\part* et *\chapter*) ; –ajout de *\motsclef* et de *\keywords*; –re´vision de la technique d'initialisation en cas de chargement du style *french* avant le *\documentstyle* ; –re´duction de la place me´moire utilise´e (presque tout le style *french* a e´te´ modifié); –messages d'erreur plus explicites et accentués (indication du numéro de ligne) ; –ajout de quelques pluriels (*\iers*, *\iemes*, etc.) ;

- –adjonction d'une partie *\frenchhyphenation* avec possibilite´ de lecture d'un fichier d'exceptions;
- –ajout du style *pmfrench* c'est-a`-dire (( le style french du pauvre )) (conc¸u plutôt pour être transmis à l'étranger), avec appauvrissement des facilités offertes;
- –possibilite´ de de´finir des dialectes dans *language.dat*.

Un certain nombre de bogues on été corrigées, spécialement dans la partie des outils fournis pour créer un format avec *initex*. Les fichiers du « style *french* » ont été aussi validés avec d'autres formats et d'autres styles LAT<sub>E</sub>X.

–bg

Rappel concernant la localisation de la distribution :

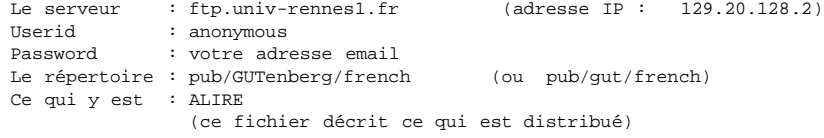

**whisky au juge blond qui fume**

**Jeux** Soucieuses de ne pas voir ses lecteurs bronzer idiot cet été, l'Association GUTenberg et la rédaction de la *Lettre GUTenberg* proposent un jeu :

# Trouver le plus court pangramme utilisant toutes les lettres du français  $\overline{y}$  compris celles accentuées)

Selon Oulipo (dans son Atlas de littérature potentielle, Gallimard, coll. folioessais, nº 109, 1981, page 231), un pangramme est un énoncé (ayant un sens) Portez ce vieux utilisant toutes les lettres de l'alphabet. L'exemple français le plus connu est « Portez ce vieux whisky au juge blond qui fume », et l'anglais : « The quick brown fox jumps over lazy dog  $\overline{\ }$ .

> Mis à part le fait que ce pangramme français fasse allusion au tabac et à l'alcool, il n'est pas satisfaisant car la langue française a bien plus de lettres. Si on se réfère au *Lexique des règles typographiques en usage à l'Imprimerie nationale* (page 102), le français contient, outre les 26 lettres non accentuées, les lettres accentuées et diphtongues suivants : « à â é è ê ë î ï ô ù û ü ç æ œ». L'Imprimerie nationale nous épargne du « ö » (que l'on trouve pourtant dans « röntgen » vu par le Robert) mais garde bien « ü » que l'on ne trouve guère que dans « volapük », « capharnaüm » et « crapaüter ».

> Celui ou celle qui trouvera donc le pangramme le plus court avec toutes ces lettres aura gagné un abonnement d'un an aux *Cahiers GUTenberg*.

> Les réponses sont à envoyer à l'Association GUTenberg avant le 30 septembre 1993.

> > Jacques ANDRÉ et Emmanuel SAINT-JAMMES

# **Vu sur les re´seaux**

*U* N POURCENT D'INFORMATIONS utiles à extraire d'un amas qui, lui, ne concerne **Niouniouses** qu'une infime partie de la population. On peut discuter longtemps de la valeur du chiffre « un » en tête de ce paragraphe. Ajoutez le fait que ce n'est que mon avis et vous obtiendrez l'ensemble des précautions utiles pour aborder la lecture de cette rubrique.

 $D^{\text{EUX PROPOSITIONS}}$  intéressantes ont provoqué l'ouverture de quelques petits **Problèmes**<br>d'impression débats, sans suite pour l'instant :

- 1. Laisser des marges significatives de telle sorte que tout document puisse rentrer dans les limites  $min(A4, 8.5" \times 11")$ . Il ne s'agit pas de critiquer le choix d'une dimension ou une autre mais plutôt de permettre que la diffusion de papiers sous forme Postscript (ou dvi) se fasse sans pertes.
- 2. Lors de l'impression de pages comportant des figures complexes, avoir la possibilité de n'imprimer que le cadre englobant de la figure. On peut espérer un gain de temps non négligeable dans la phase de préparation des documents.

Et avec l'édition conjointe, ces petits riens vont s'accumuler.

On commence aussi à voir venir des questions sur les imprimantes doubleface. Les problèmes relèvent souvent de l'édition sélective de quelques pages. Lorsqu'une page paire est demandée en première position, faut-il imprimer ou laisser vierge la page impaire qui précède?

Les serveurs fréquemment cités ici sont ceux **Nouveautés** 

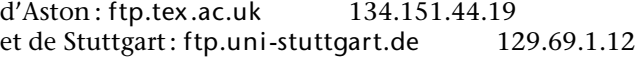

- GreekTeX version 3.1, par Kostis Dryllerakis, est annonce´. Si l'envie de TEXer du grec (ancien ou nouveau) vous prend, vous pourrez le faire tant avec plain T<sub>E</sub>X que  $\mu$ <sub>E</sub>X. Le logiciel utilise des polices de 256 caractères et des ligatures comme méthode principale d'accentuation. Deux annonces différentes le disent disponible sur les serveurs sappho.doc.ic.ac.uk dans pub/tex ou a` Stuttgart, dans pub/archive/fonts/greek /k d. **Police** *blackboard*
- Une version « blackboard » des polices cmr, créée par Gilles F. Robert est disponible sur le serveur de Stuttgart. Peut-être accepte-t'il d'en dire plus si on le lui demande (*gfrobert@fourier.grenet.fr*)? **Carte de visite**

– Un style permettant de générer des cartes de visite –jusqu'à dix cartes par page – est disponible a` Aston. Voir pub/archive/macros/latex/contrib/misc/buscard.sty. Il est annoncé pour bientôt sur Stuttgart. Peut-être avec un chemin d'accès plus court?

Enfin, pardon pour tous les produits et versions non cités, parce que mes yeux n'étaient pas assez ouverts ou mon avis insuffisamment étayé.

**GreekTeX**

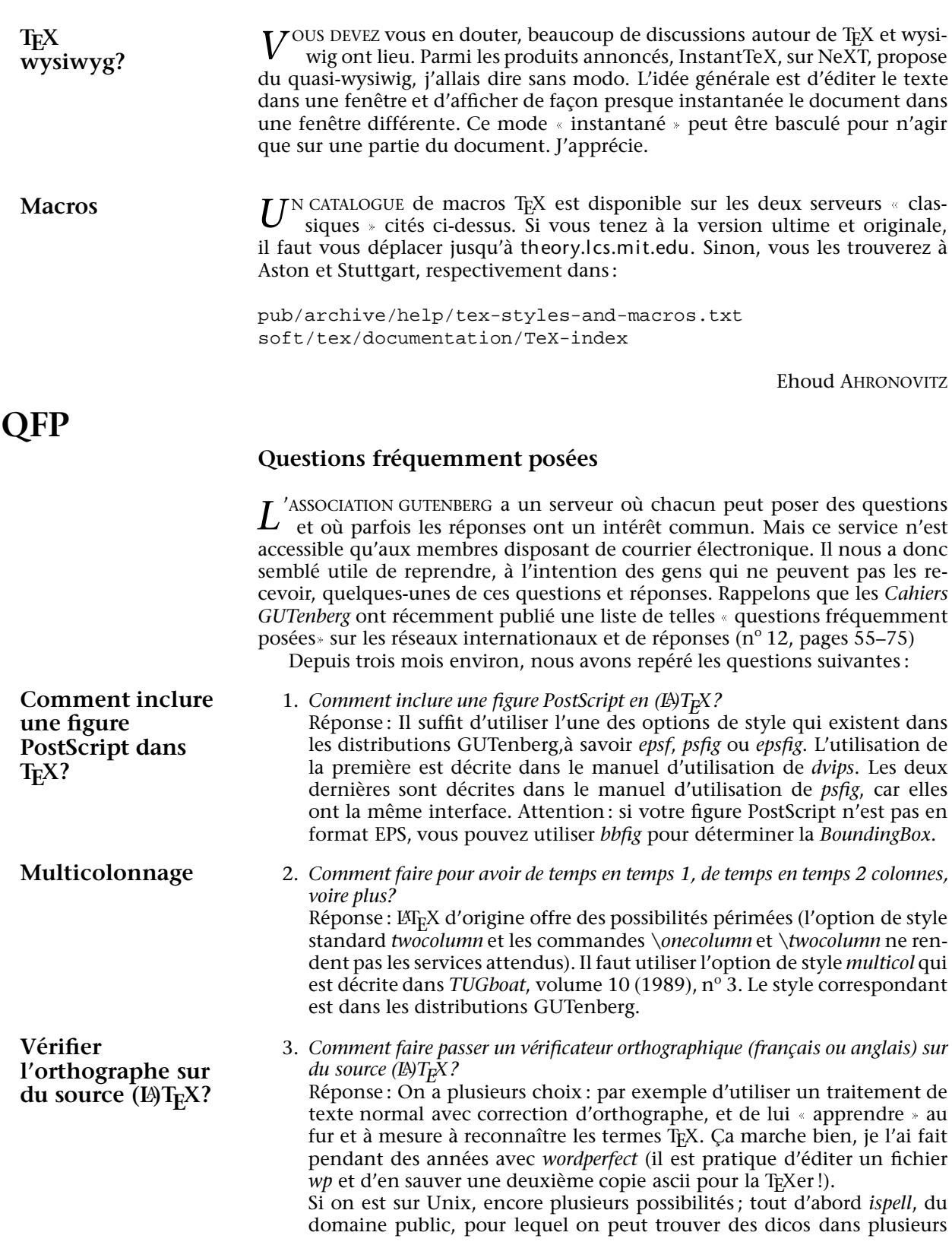

langues – dont le français. il y a une option  $(-t)$  pour « sauter » les commandes T<sub>E</sub>X (faire: ispell -t  $\langle$  fichier  $\rangle$ ). ispell est sympa et demande si on veut remplacer un mot mal orthographié,...). Pour obtenir ispell : ftp gogol.cenatls.cena.dgac.fr, répertoire /pub/TeX/ispell.

Pour utiliser un autre logiciel de vérification, on peut faire passer son fichier par l'utilitaire (domaine public) detex qui se trouve a` irisa.irisa.fr

répertoire /News/comp.sources.misc/volume32/detex.

Pour les *NeXT*eux, on peut utiliser *InstantT<sub>E</sub>X* en remplacant le spell par ispell -t, ou encore le logiciel *ProLexis* (pour info et demo: al@lala.cam.org (André Lalonde au Canada) mais c'est un peu cher (environ 300\$ canadiens).

Enfin, on peut aussi utiliser *epelle* adaptation par l'INRIA de *ispell* pour le français qui a aussi une option ignorant les commandes  $\mathbb{F}_F X$ . Pour obtenir *epelle* :

ftp ftp.inria.fr, répertoire /INRIA/tools.

Encore une fois, si vous n'avez pas accès aux réseaux, n'hésitez pas à écrire a` l'association.

# Conférence UKT<sub>E</sub>X, Londres, 6-8 avril 1993

*P* HILIP TAYLOR, a organisé au *Royal Holloway and Bedford New College* pour le groupe britannique des utilisateurs de TEX, une conférence de deux journées, la première portant sur l'utilisation de TEX dans les langues non américaines, la seconde sur METAFONT.

Le *Royal Holloway and Bedford New College* se situe à une trentaine de kilomètres du centre de Londres et fait partie de l'université de Londres. Il se compose d'un immense parc boisé garni d'un château de l'époque victorienne dont l'architecture est censée rappeler Chambord... et de bâtiments modernes abritant les salles de cours et les résidences d'étudiants dans lesquelles nous étions logés. Il était conseillé d'arriver le mardi soir afin de prendre part au diner de gala qui avait lieu dans la galerie du château au milieu des tableaux de Maîtres (un Turner notamment, en instance d'être vendu).

Parmi les conférenciers, les Français étaient largement et brillamment représentés par Yannis HARALAMBOUS et Bernard GAULLE, les autres étant Dominik WUJASTIK (Londres) et Horst SZILLAT (Berlin).

 $Y$ <sup>ANNIS a ouvert la première journée en exposant les travaux du groupe de</sup> travail qu'il anime sur le multilinguisme *(TUG Technical Working Group on Multilple Language Co-ordination*). Le but est de faire cohabiter différentes langues au sein d'un même texte en  $(L)T<sub>F</sub>X$ . Bernard a exposé les règles de la typographie française et la façon dont il les a intégrées au style french.

*L*'APRÈS-MIDI était consacré aux langues plus « exotiques » : Dominik nous<br>a montré comment écrire grâce à TEX en sanscrit et en divers langues indiennes, puis Yannis a repris la parole pour nous présenter ScholarTEX et ses possibilités en arabe, hébreu, grec, allemand gothique... Horst nous a parlé de l'utilisation de polices cyrilliques en  $(A)T<sub>F</sub>X$ .

Enfin, Dominik nous a raconté comment il a réalisé les motifs de césures *britanniques*<sup>1</sup> largement différents des motifs standards élaborés par LIANG pour l'*ame´ricain*.

 $L$ <sup>E LENDEMAIN Yannis a fait un « one man show » très apprécié sur METAFONT.<br>Il nous a expliqué comment, en pratique, générer une fonte et nous a</sup>

# **Comptes-rendus**

<sup>1</sup>: disponibles par ftp sur le serveurd'Aston : 134.151.40.18

initiés à la programmation en METAFONT (réalisation d'un logo et création d'une version METAFONT d'une police PostScript). Des travaux pratiques sur PC étaient au programme de cette journée (chargée) terminée à 19 heures.

En résumé, un colloque intéressant dans un cadre agréable malgré le temps pluvieux !

Daniel FLIPO

# **Journée TEX et l'arabe**

Le 11 mai dernier, l'Association GUTenberg et l'Inalco (Institut NAtional de Langues et Civilisation Orientales, ex-École des langues orientales) ont organisé dans les locaux parisiens de celui-ci une journée sur TEX et l'arabe.

Conférenciers : Ahmed Lakhdar-Ghazal de l'Institut de Recherches sur l'Arabisation (Rabat) a présenté son système arabe standard simplifié, Michel Fanton a parlé de l'implémentation de ce système en TEX, Salem Chaker de l'Institut d'Études Berbères (INALCO) a parlé de l'utilisation de la graphie arabe pour le berbère et de son implémentation en TFX, Klaus Lagally a présenté la dernière version de son système ArabTEX, Yannis Haralambous a présenté un système arabe TEX basé sur TEX–XeT et indépendant de tout macro- ou preprocesseur, ainsi que le système Al-Amal de composition du Coran, Alaaddin Al-Dhahir de l'Université de Enschede, Pays-Bas, a parlé du dessin modulaire (avec METAFONT) de polices de type Riqaah, et Maurice Laugier a présenté la composition arabe au sein de l'imprimerie Louis-Jean. Étaient présents environ 50 personnes venant de plusieurs universités et instituts français, d'universités hollandaises, ainsi que de l'Institut de Langues Orientales de Londres. La confe´ rence a été ouverte par le président de l'INALCO, et présidée par le directeur du CERTAL (Centre d'E´tudes et de Recherche sur le Traitement Automatique des Langues), Patrice Pognan. Mais les membres de l'association GUTenberg, et notamment du bureau, ont plutôt brillé par leur absence. Dommage pour eux...

Les exposés feront l'objet d'un *Cahier GUTenberg* prévu pour la fin de l'été. En dehors de cette sèche énumération de faits, voici ce qu'en ont retiré des non-arabisants.

Les problèmes de la langue arabe sont multiples. Pour montrer leur complexité, le mieux est de les comparer avec les problèmes du français.

- 1. Le français nécessite non pas 26 lettres pour être typographié, mais beaucoup plus : 38 avec les lettres accentuées, 39 si l'on compte « œ », 41 si l'on prend aussi « æ » et «  $\ddot{u}$  », qui n'existent que dans des mots d'origine étrangère mais sont admis par l'Imprimerie nationale. L'arabe a le même problème, amplifié par de nombreux dialectes ou variantes nationales. Un essai d'unification de l'arabe donne 28 ou 29  $*$  consonnes  $*$  selon les uns ou 35 ou 36 selon les autres.
- 2. Le français a gardé du temps des scribes quelques ligatures comme «  $\&$  » pour « et », «  $\overline{f}$  » pour «  $f$ i » et certains regrettent les «  $ct$  » du Garamond de la collection de la Pléiade ou les « s » différents selon qu'ils terminent un mot ou pas. L'arabe est resté (partiellement pour des raisons religieuses) une écriture calligraphique même dans sa forme imprimée et de nombreuses règles ou habitudes existent et dépendent très fortement du contexte: telle lettre se modifie en début ou fin de mot, ou au voisinage de telle autre, etc. Le jeu des ligatures devient alors très important ; Yannis Haralambous en a installé plus de 6000.
- 3. Le français s'écrit de gauche à droite, l'arabe de droite à gauche. *A priori*, ça ne pose pas de problème pour un système de traitement de textes, sauf lorsque l'on veut mélanger arabe et français, voire arabe et mathématiques. L'insertion d'un mot arabe dans une ligne de mots français présente comme seule difficulté le calcul de sa hauteur, certaines ligatures s'effectuant verticalement. Mais le passage à la ligne pose des problèmes encore irrésolus. Par exemple, il faut « retourner » la mise en page des listes, ce qui devient complexe en présence d'une liste écrite en français dans un *item*.
- 4. En français on « justifie par les blancs »: on agrandit les espaces entre les mots pour que la ligne s'appuie à droite et à gauche de la colonne. On verra dans le *Cahier GUTenberg 16* que cette pratique est plus récente qu'on ne le croit : Gutenberg utilisait toujours le même espace intermots, justement en jouant sur les ligatures et les abréviations. En arabe, on  $\ast$  justifie par le noir  $\ast$  : on étire certaines lettres.
- 5. En français, on peut avoir des caractères avec ou sans empattements, droits ou italiques. En arabe, on a aussi plusieurs styles de caractères. Il est intéressant de remarquer que l'italique *à la Metafont* appliquée à une police arabe donne un résultat peu esthétique, ce qui apporte un élément de plus au débat entre Knuth et Hofstadter sur la généralité de Metafont.
- 6. Certaines langues ont plusieurs systèmes d'écriture. Par exemple, le berbère peut s'écrire en arabe classique, en arabe plus agglutiné (et il faut alors pratiquement l'épeler pour « lire » un mot), en translitération latine (avec des caractères nouveaux comme le f avec un point dessous ou les  $\epsilon$  et  $\gamma$  de l'alphabet phonétique), ou avec un alphabet propre, formé de caractères comme le cercle, deux barres verticales, un rond avec un point dedans, etc. Un système de traitement de textes pour ce genre de langues doit pouvoir passer d'une forme à l'autre.

Bien sûr, des traitements de textes arabes existent depuis longtemps. Qu'apporte de plus (LA)TEX? Tout d'abord, c'est un système séparant totalement l'entrée et la sortie du texte, ce qui permet ici, par exemple, d'imprimer toutes les formes possibles d'un texte berbère à partir d'une seule entrée. Par ailleurs, depuis les modifications de Knuth et MacKay, TEX autorise le mélange de sens de lecture dans un même texte. Ensuite, TFX est l'un des rares traitements de textes trouvant automatiquement les ligatures prévues dans l'AFM ou la TFM d'une fonte. Il existe de´ja` plusieurs jeux de macros d'analyse contextuelle calculant les bonnes ligatures. De son côté, Metafont ne demande qu'à être utilisé pour dessiner les innombrables fontes dont ont besoin les arabisants. Enfin, et dans le milieu de la recherche c'est important, TFX est dans le domaine public.

Les exposés de la journée ont précisément démontré ces possibilités. Klaus Lagally a présenté son jeu de macros ArabTFX, et Yannis Haralambous a décrit ses préprocesseurs utilisés pour ScholarTEX et Al Amal<sup>2</sup>. Le travail est admirable, par sa rigueur (mais sans rigueur peut-on faire ce travail?) comme par sa qualité esthétique. Malheureusement, comme Michel Fanton de l'Inalco l'a souligné, ces systèmes ne sont actuellement pas compatibles, même pas les fontes<sup>3</sup>. Mais tout ceci est encore à l'état de recherche et d'ailleurs un groupe

<sup>2.</sup> ArabTEX, ScholarTEX, et Al Amal peuvent être obtenus auprès de Yannis HARALAMBOUS, 187, rue Nationale, 59800 Lille ; email : yannis@gat.citilille.fr.

<sup>3</sup>: Au moment de mettre sous presse, nous apprenons que ce n'est plus vrai !

de normalisation commence à se pencher sur ce problème.

La réunion a un peu souffert de l'inconnu de son public. À l'avenir, il faudrait prévoir pour ce genre de thème une durée de deux jours. Le premier jour homogénéiserait les deux groupes de bases : les non TEXistes pourraient se familiariser avec son esprit, et les non-arabisants pourraient apprendre les subtilités des ligatures. Le deuxième jour permettrait alors de prévoir pauses et tables rondes pour favoriser les échanges de vues entre participants.

Enfin, un petit détail : les « officiels » se sont restaurés au *Télégraphe*, un restaurant occupant l'ancienne cantine des « demoiselles du téléphone ». C'est symbolique : la normalisation des caractères est issue des besoins des télécommunications, qu'il s'agisse de Chappe, Morse, du telex ou de l'IsoLatin. Il est dommage que les typographes de´daignent ces groupes de normalisation, pour se plaindre ensuite de la disparition du «  $\alpha$  ». Le refus multi-séculaire de l'imprimerie par le monde arabe<sup>4</sup>, qui lui valut son déclin, aura sans doute pour contrepartie une informatisation des polices arabes sans l'entrave de corporatismes.

Jacques ANDRÉ & Emmanuel SAINT-JAMES

# **Publications**

## **Association GUTenberg**

– *Cahiers GUTenberg:* Le numéro 14 a été expédié aux abonnés en avril. C'est en fait le recueil des actes du colloque *EuroTEX* qui s'est tenu à Prague en septembre 1992. À la suite d'une erreur, rien n'indiquait que ces actes étaient envoyés aux abonnés au titre de numéro 14 des *Cahiers*. Espérons que les bibliothécaires s'en sortiront. Le numéro 15 a été posté mi-mai. En voici le sommaire :

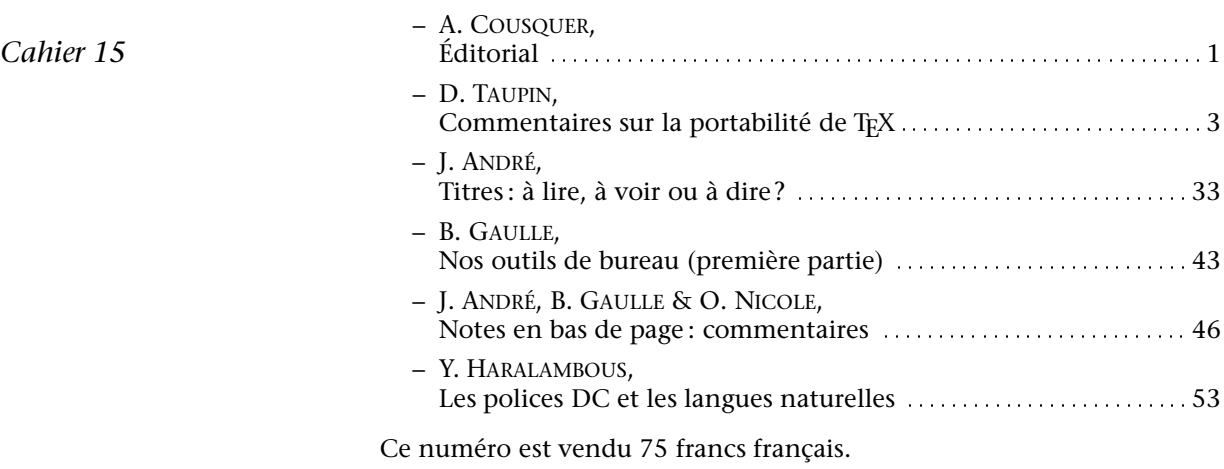

Les numéros suivants sont en préparation :

- 16. Numéro spécial (en collaboration avec le projet Didot et l'École Estienne) sur les ligatures. Sortie prévue pour l'été 1993.
- 17. Numéro spécial, préparé par Yannis HARALAMBOUS sur TFX et l'arabe (voir le compte-rendu de cette journée ci-dessus).

<sup>4.</sup> Selon le professeur Lakhdar-Ghazal, la première imprimerie arabe date de 1740; quant aux manuels typographiques, le seul connu serait celui de l'imprimerie impériale-royale de Vienne, imprimé en 1880 !

– *Premiers pas en LATEX : Ce gros succès de librairie (si si!)* qui était épuisé est à nouveau disponible. Envoi franco de port contre un chèque de 120 francs adressé à l'association Gutenberg.

# **Ouvrages en TEX**

Voici quelques ouvrages assez récents qui ont été écrits en (LA)TEX. Nous signalons dans cette rubrique les seuls ouvrages qui nous auront été signalés par leurs auteurs, leurs éditeurs ou les lecteurs. Merci donc de nous faire part de ces parutions...

– Emmanuel SAINT-JAMMES, *La programmation applicative (de Lisp a` la Machine en passant par le lambda-calcul*, 416 pages, Éditions Hermes, Paris 1993. {La préface et la conclusion de ce livre ont été publiés dans le *Cahier GUTenberg* n<sup>o</sup> 13, juin 1992, sous le titre « Une police pour la science. De l'impact du traitement de texte sur l'activité scientifique » }

## **Ouvrages lus ou reçus**

Nous signalons ici des ouvrages envoyés en service de presse, analysés ou recommandés par des membres de l'association et devant intéresser les autres membres, compte-tenu du sujet et de l'objet de notre association.

– Antoni DILLER, LAT<sub>E</sub>X *line by line*, éditions John WILEY & SONS, 1992. LATEX *line by line* On se réjouit toujours à l'annonce d'une nouvelle parution à propos de LAT<sub>E</sub>X car on espère trouver enfin une présentation claire, rigoureuse, exhaustive et... disons-le, plus abordable que ne l'est le manuel de Leslie LAMPORT. Le livre de Antoni DILLER, LAT<sub>E</sub>X *line by line* propose en 300 pages une nouvelle référence. Destiné à l'utilisateur final, ce livre n'entre pas dans les détails de la réalisation de styles ni dans l'explication de la conception du produit  $\mathbb{F}_F X$  lui-même, mais donne une description précise et succincte des *balises* mises à la disposition de l'utilisateur. D'ailleurs, un glossaire de 90 pages reprend toutes les commandes, les environnements et les variables (compteurs, dimensions, etc.) avec leur explication. On y trouve un bon nombre de références à TEX. En effet, l'auteur préconise, dès les premières pages, l'utilisation de commandes T<sub>E</sub>X. Il s'agit là d'un mélange harmonieux qui devrait attirer les inconditionnels de T<sub>E</sub>X. Il faut toutefois regretter certains choix qui ne vont pas dans le sens du projet  $\mathbb{A}E<sub>F</sub>X V3$ , citons par exemple l'utilisation constante de *\def* au lieu de *\newcommand*. Antoni DILLER réintroduit les ordres *\eqalign, \eqaligno* et *\leqaligno* de Donald KNUTH qui ont été retirés de LAT<sub>E</sub>X par Leslie LAMPORT car il les considérait comme « *obsolate* » en regard de son environnement mathe´matique *eqnarray*. Les trois chapitres portant sur les mathématiques attireront, là encore, les fanatiques de TEX ; ils seront vite convaincus qu'il y a vraiment très peu de divergences entre TEX et LATEX et qu'il y a aussi vraiment beaucoup de raisons d'utiliser un langage de haut niveau tel que LAT<sub>E</sub>X. Mais ce LAT<sub>E</sub>X *ligne à ligne* pêche quand même par trop d'omissions, jugez-en : le programme MAKEINDEX, sans lequel aucun index ou glossaire ne peut être rapidement réalisé, n'est même pas cité ; aucune option de style non standard (à l'exception de *epsf* et *harvard*) n'est cite´, pas meˆme *a4*, *multicol*, *fancyheadings*, ... ni *amslatex*, complément apprécié pour les documents mathématiques. Par contre on trouvera presque 20 pages sur l'art et la manière de réaliser une bibliographie avec BibT<sub>E</sub>X.

Les exemples utilisés dans ce livre sont expliqués au fur et à mesure mais ils demandent toutefois une grande attention de la part du lecteur. Il est possible de se procurer une disquette PC avec tous les exemples mais il vous en coûtera presque aussi cher que pour le livre lui-même (la rédaction des *Cahiers* ne l'a d'ailleurs pas reçue). La lecture *in extenso* de ce livre est aussi un peu génée par les nombreuses références, en arrière comme en avant, dans le texte. Mais l'approche progressive, qui relègue au chapitre 6 toutes les spécificités de la mise en page avec *article*, *report, book* et *letter*, est vraiment digne d'intérêt. Autre sujet d'intérêt, le paragraphe « *inventing notations* » qui mérite le détour de ceux qui aiment jongler avec les symboles mathématiques.

En résumé, ce livre est de très bonne facture ; il enrichit l'univers LATEX d'outils de base TFX mais demeure un peu incomplet sur certains aspects.

Bernard GAULLE

# **Humeur**

## **Tous des congres !**

 $L$ <sup>ADISLAS MANDEL s'est longtemps battu pour que l'on mette un accent sur le<br>fronton du PALAIS DES CONGRES bien que l'on ne s'attendait quand même</sup> pas à trouver en plein Paris quelque criée. Mais que penser de cette enseigne d'un restaurant du boulevard Montparnasse (photo ci-contre)? Qu'il manque un « S » à « LE »? qu'il y a un « S » en trop à « CONGRES »? ou bien qu'il manque un accent à ce dernier mot? Nul ne le saura jamais, car ce restaurant a fait faillite, ce qui est bien dommage car cette enseigne mettait un peu de gaieté près de la rue du même nom.

Si l'on accepte à la rigueur que des artisans fassent de telles fautes, comment peut-on tolérer que des organismes publics, ou qui l'étaient il y a encore peu, bafouent en pleine rue le français?

La Poste a couvert, l'an dernier, les murs et bus de la France entière avec une affiche annonçant que le service *Colissimo* acceptait désormais des colis jusqu'à «  $10$  kilos » et montrait pour ça une plume de duvet qui tombait sur un colis lui même sur une balance dont les chiffres électroniques affichaient du coup (je ne suis plus sûr des chiffres exacts) « 1201 grs ». 1201 grades seconde, ça doit bien faire 180 tours minute? Je ne vois pas vraiment le rapport avec la poste.

Son ex-moitié, quant à elle, vient de moderniser son logo (ci-contre) et perd ainsi tout accent (de terroir sans doute?). Le plus cocasse est que France Télécom a fait un communiqué de presse lors du lancement de ce logo et y signale que cette absence d'accents est un signe d'ouverture sur l'étranger *(sic !)*.

Enfin, on peut se demander quel haut fonctionnaire du ministère de la culture (non non, il ne manque aucune majuscule – relisez le *Lexique des* règles typographiques en usage à l'Imprimerie nationale) a osé signer un bon de commande au « $\gamma$ graphiste » (mais sûrement pas « typographiste ») qui impose désormais le libellé de la Documentation française ci-contre où, là, l'emploi des capitales n'est pas vraiment vraiment orthodoxe !

Jacques ANDRE´

# **Calendrier**

# **Formation**

- L'association GUTenberg organise des cours (LA)TEX publics ou à la demande.
- Dans le cadre du projet Didot, une série de cours d'introduction ou de haut niveau sur PostScript, MultiMasters, la couleur, les fontes et les *hints* aura lieu à Rennes en septembre 1993. Contacter: Jacques ANDRÉ, fax: +33 99 38 38 32 ; email : jandre@irisa.fr
- Octobre 1993, à Bilbao (Espagne): école Didot de typographie numérique. Renseignements: J.M. Sanchez, HiTo-Lg&A, Hito C/Ibaigne, 25 bajo D, 48930 Getxo Vizcaya, Espagne. Tel/Fax : (34) 44 80 10 95.
- Octobre 1994, Sud de la France?, école INRIA : « Document électronique »; renseignements: M. Le Moal, Inria Rocquencourt, 78150 Le Chesnay cedex.

# Congrès, salons, etc.

- **26–29 juillet, 1993, Universite´ d'Aston, Birmingham, Grande Bretagne.** TUG'93 ; renseignements: malcolmc@wmin.ac.uk
	-
- **22–29 aouˆt, 1993, Lurs, Alpes de Haute Provence** Rencontres Internationales de Typographie. Thème : Multimedia. Renseignements: 85 39 44 50.
- **20–22 octobre, 1993, Tsukuba (Japon)** ICDAR'93: seconde conférence « Document Analysis and Recognition » Renseignements: icdar93@wak asato.cs.shinshu-u.ac.jp
- **14–18 novembre, 1993, Seattle, Washington, USA** HYPERTEXT'93, ACM Conference on Hypertext, Renseignements: ht93@atc.boeing.com
- **11–15 avril 1994, Darmstadt, Allemagne** 4 conférences jointes sur la typographie numérique (RIDT'94), l'édition électronique (EP94), leur enseignement (TEP'94) et leurs fondements (PODP94). Renseignements: ep94@gmd.de ou (en français) : ridt94@irisa.fr.
- **6–8 juillet 1994, Rouen** CNED'94 : Colloque national sur l'écrit et le document. Renseignements : labiche@la3i.univ-rouen.fr

# Association GUTenberg

Association « loi 1901 », à caractère scientifique. Elle a pour objectifs de regrouper les utilisateurs francophones de TEX, de favoriser les échanges techniques permettant d'augmenter les possibilités d'impressionet de publications scientifiques, et d'offrir à ses adhérents un certain nombre de services ... Cette *Lettre GUTenberg* est envoyée gratuitement aux membres à jour dans leur cotisation. Montant de la cotisation 1993 :

– personne physique : 200 francs français;

– personne morale (organisme à but non lucratif) : 850 francs français ;

 $-$  personne morale (organisme à but lucratif) : 1500 francs francais.

# Où s'adresser?

## Renseignements sur l'association, sur (LA)TEX, etc.

Association GUTenberg, BP 10, 93220 Gagny principal ; tel. (33 1) 44 32 37 96 ; fax: (33 1) 44 32 20 80 ; email gut@irisa.fr

## **Cotisations, abonnements, etc.**

Association GUTenberg, BP 10, 93220 Gagny principal ; tel. (33 1) 44 27 71 25 ; email gut@irisa.fr

**Soumission d'articles et publicite´s aux** *Cahiers GUTenberg*

Cahiers GUTenberg, c/o Irisa, Campus de Beaulieu, F-35042 Rennes cedex; fax: (33) 99 38 38 32 ; email: gut@irisa.fr

# **Distributions de (LA)TEX**

Voir ci-dessus page 3

### **Serveur GUTenberg**

Le serveur d'archives de GUTenberg est hébergé sur le serveur ftp anonyme du CRI (ex CICB) a` Rennes: ftp.univ-rennes1.fr (129.20.128.2) répertoire : /pub/GUTenberg.

### Attention

L'association GUTenberg ne fonctionne qu'avec des bénévoles merci d'y penser avant de décrocher votre téléphone.

# *La lettre GUTenberg*

Le directeur de la publication : Jacques André Imprimerie de l'université de Rennes I Re´daction, administration : *Cahiers GUTenberg* Irisa – campus de Beaulieu, F–35042 Rennes cedex, France fax: +33 99 38 38 32 ISSN: en cours